## **View Franchise Fees and Agreement**

The Franchise Billing module is where you can view your franchise fees and how they were calculated, as well as your franchise agreement terms.

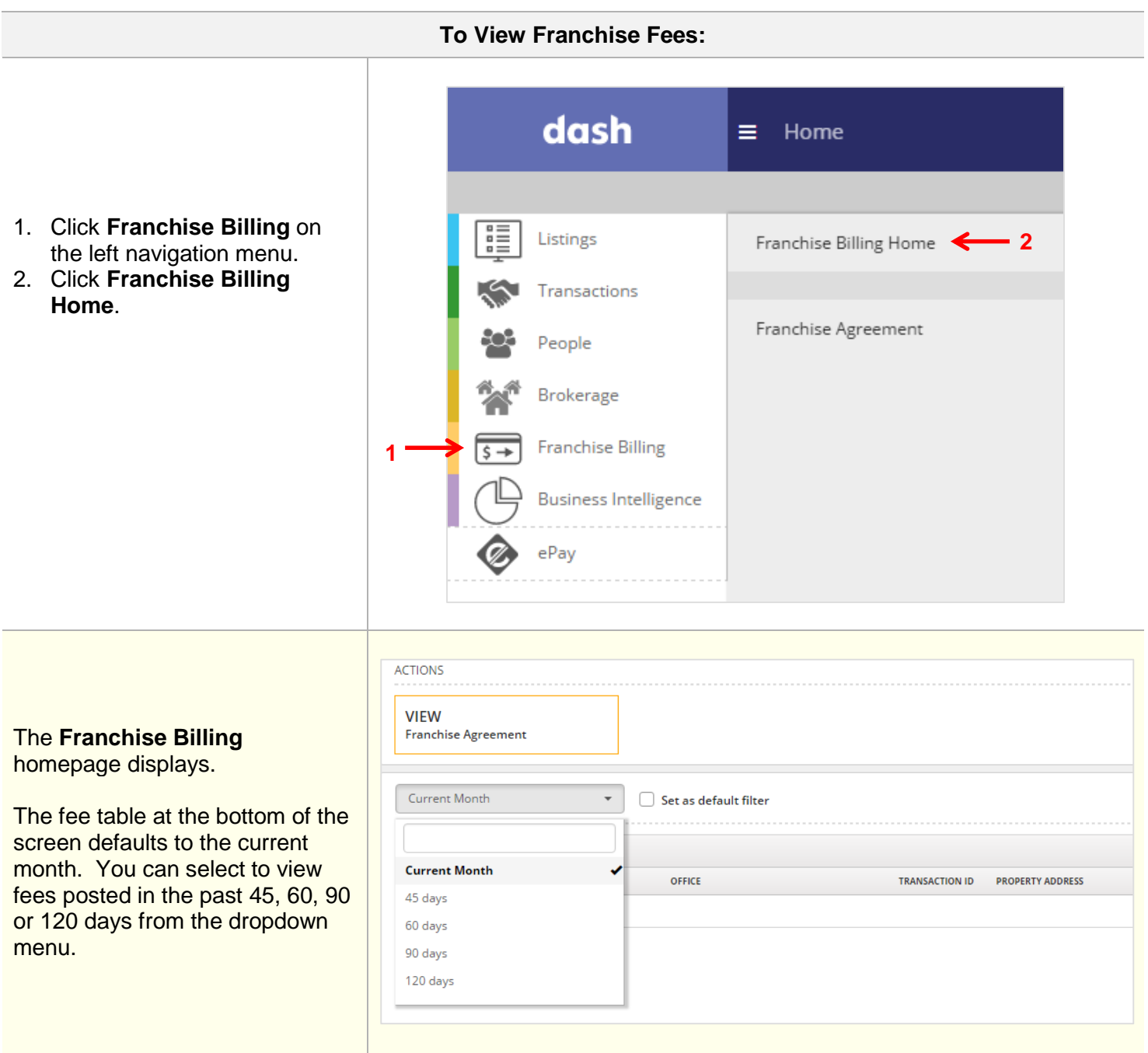

I

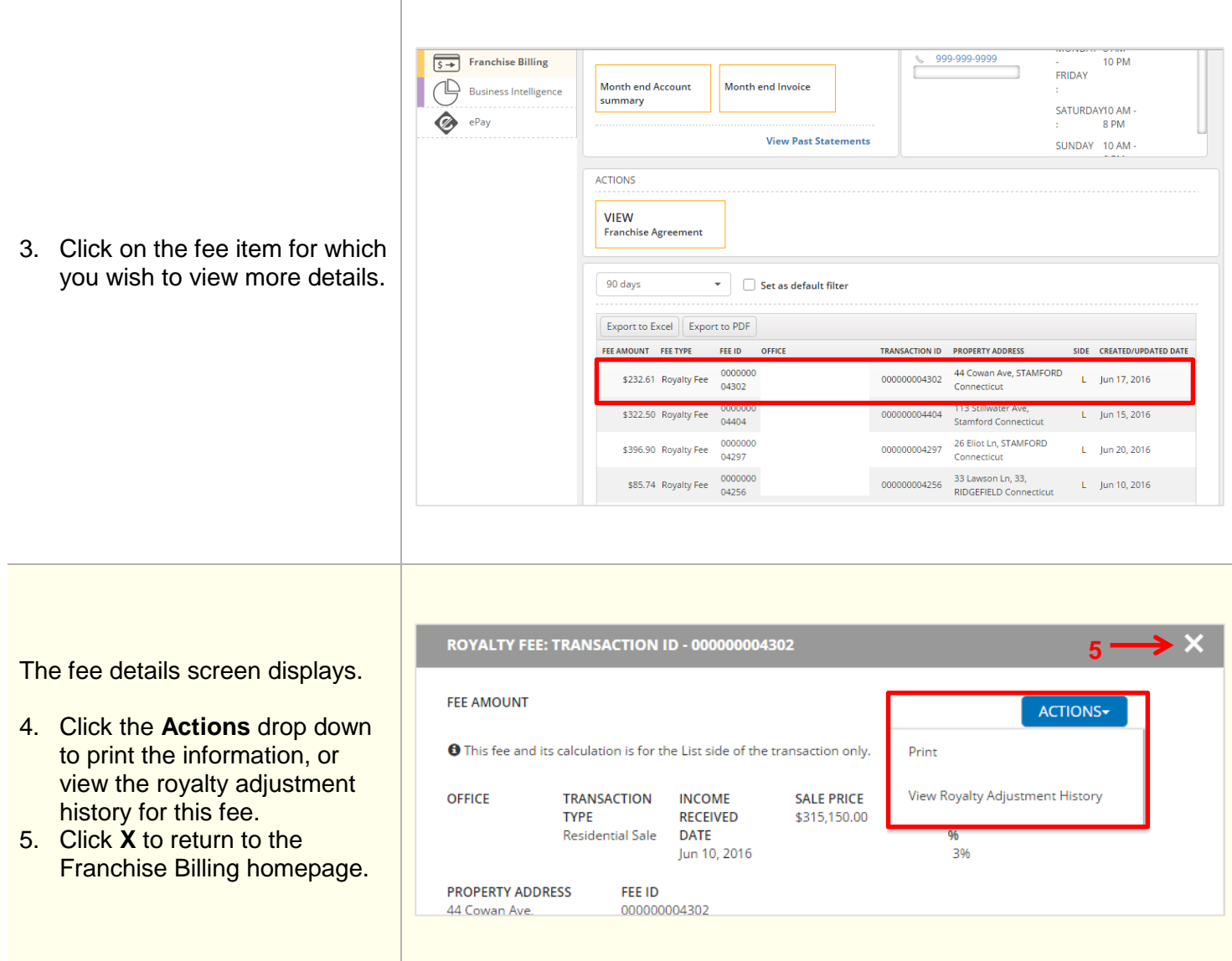

## **To View Franchise Agreement:**

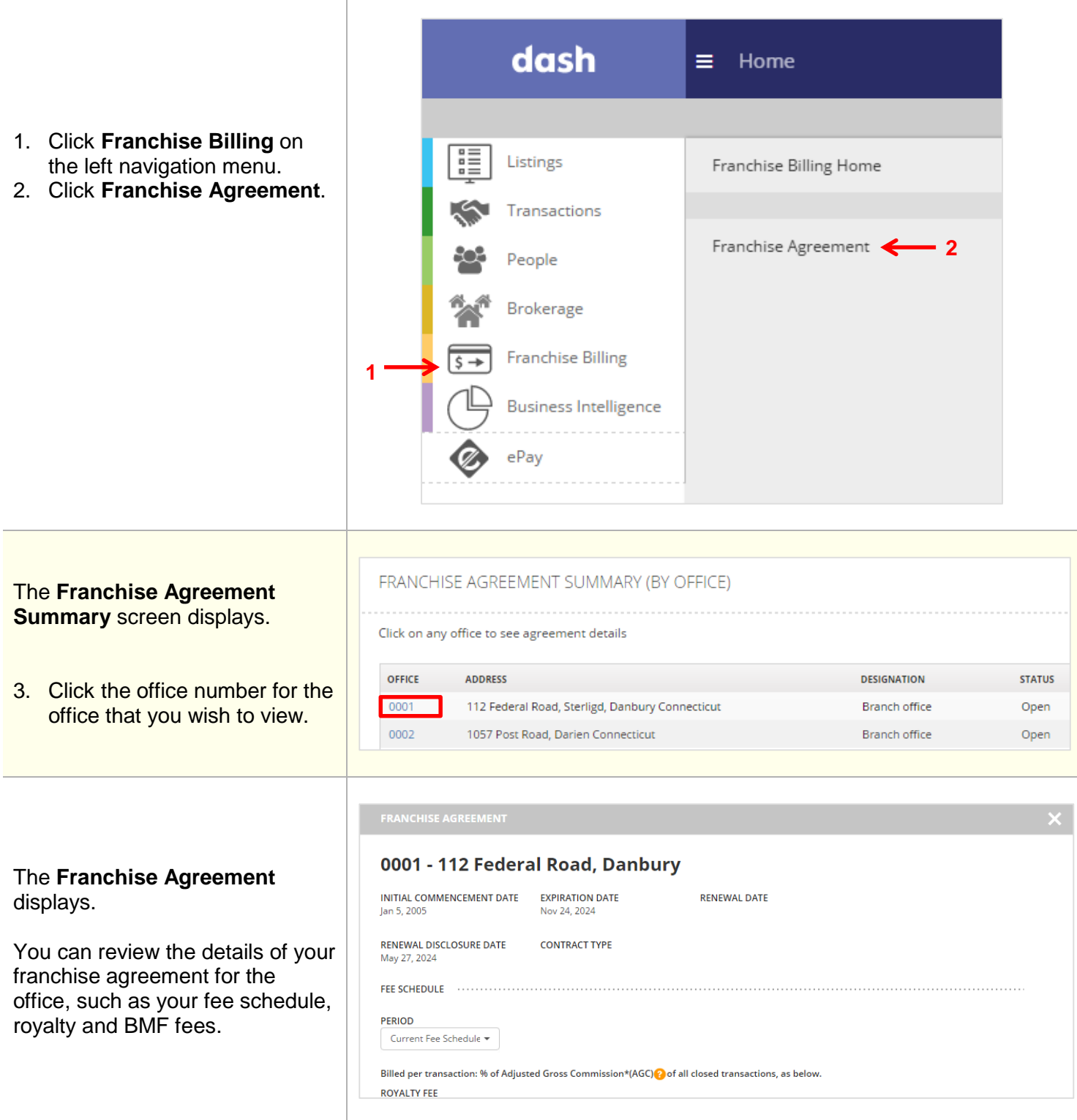